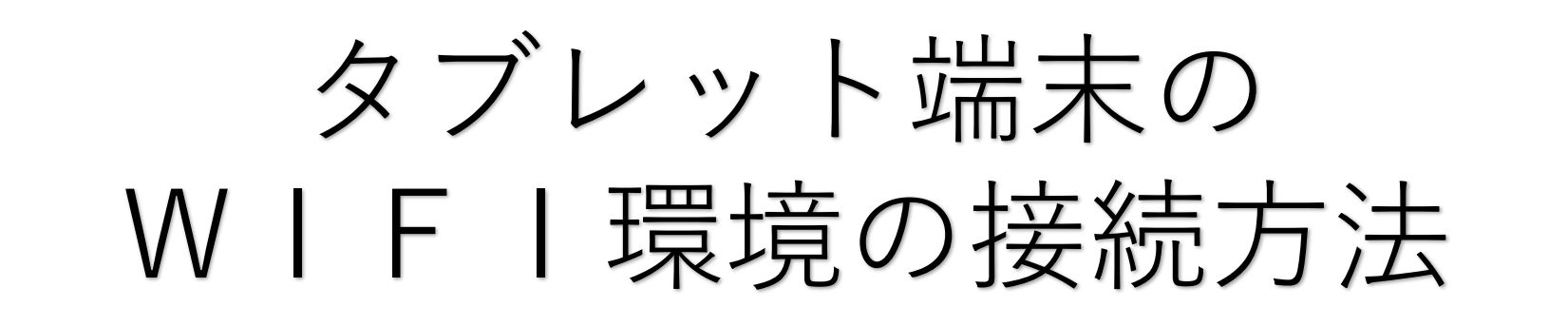

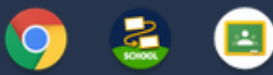

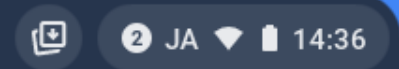

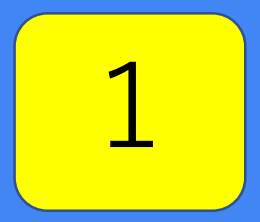

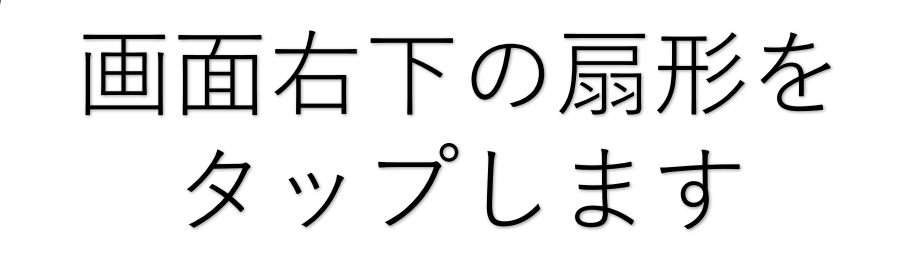

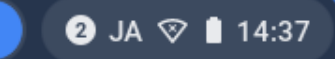

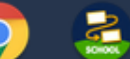

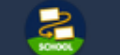

O

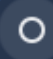

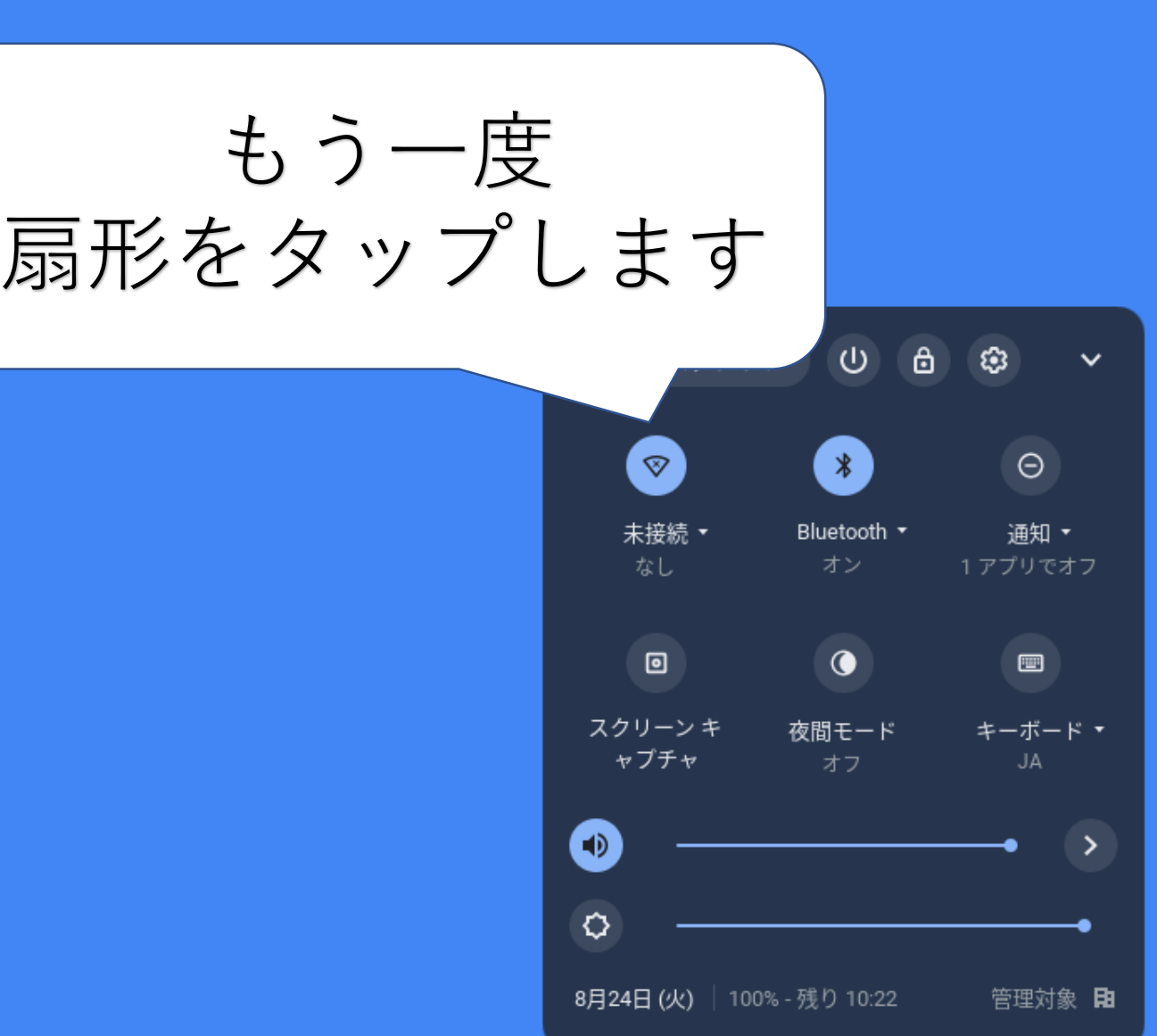

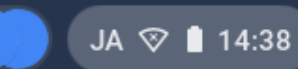

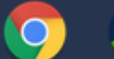

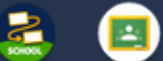

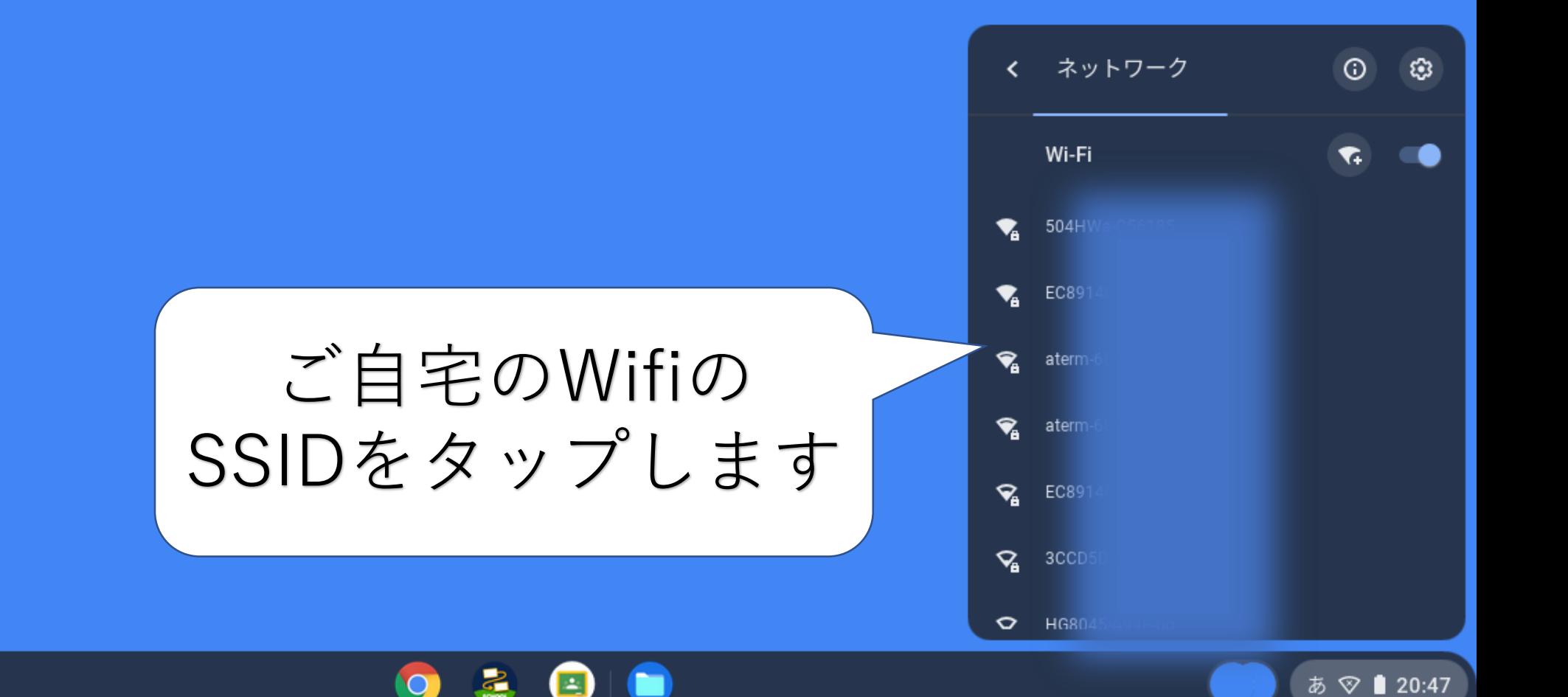

 $\bigcirc$ 

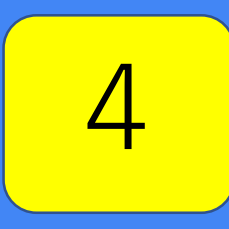

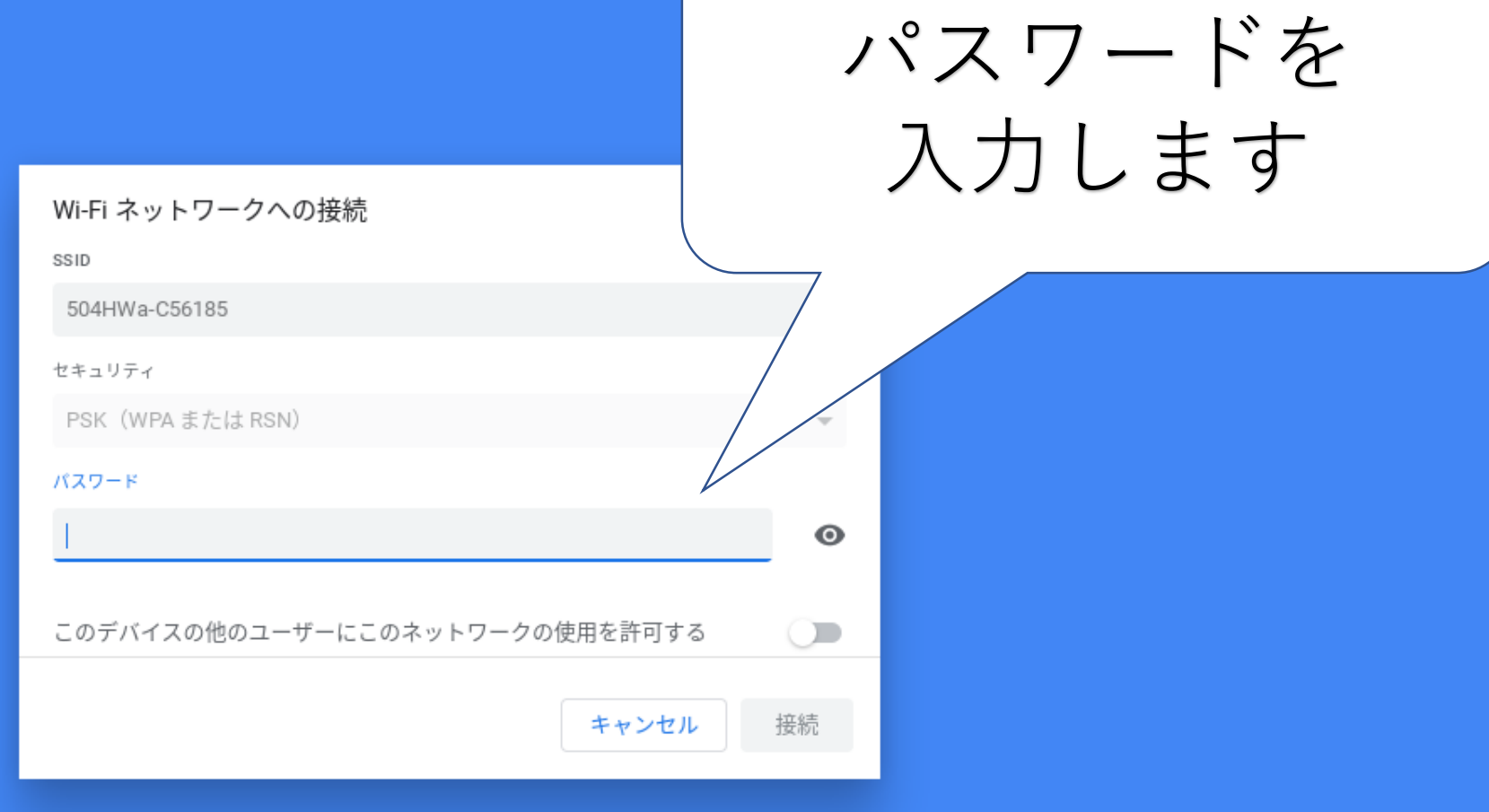

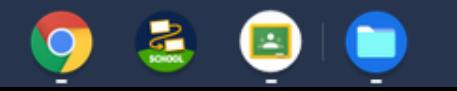

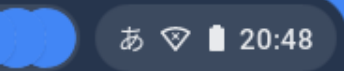

## Wi-Fi ネットワークへの接続

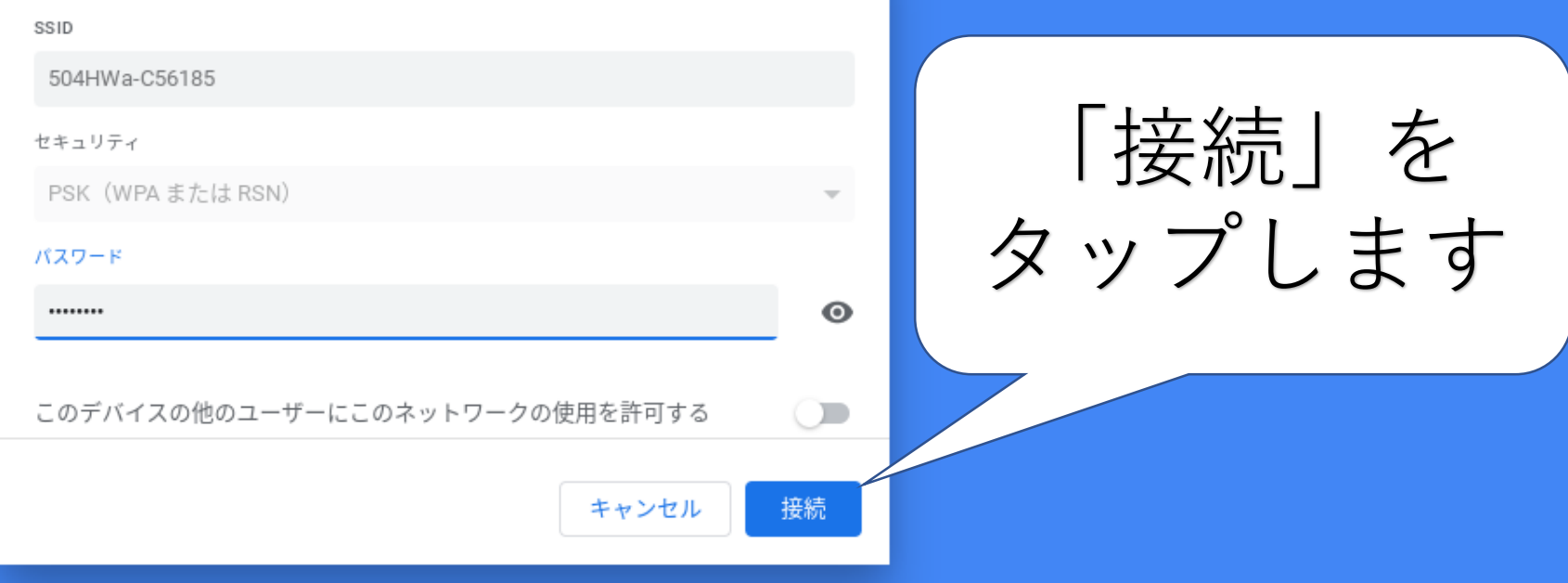

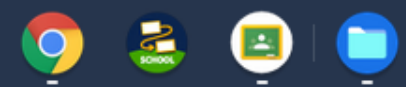

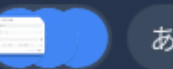

接続できたか 確認します

 $\bullet$ 

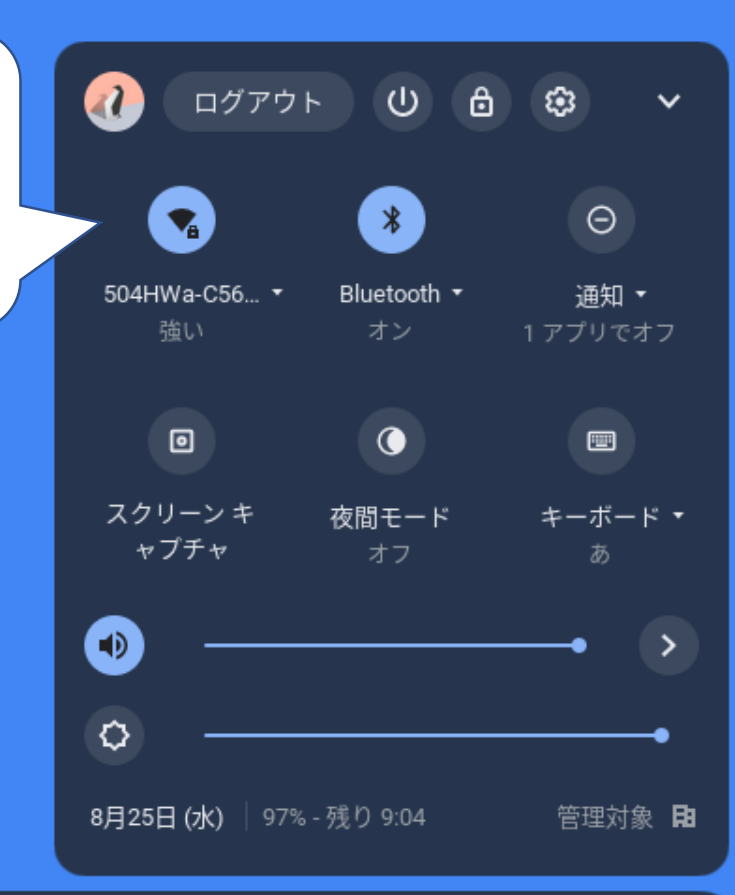

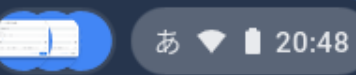

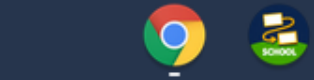